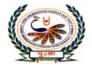

## पु⊍ना International School

Shree Swaminarayan Gurukul, Zundal

**GRADE: XI** 

### **COMPUTER SCIENCE**

### PRACTICAL FILE

### **INDEX**

| Sr.No. | List of Program                                                                                                    | Page no. | Date | Signature |
|--------|----------------------------------------------------------------------------------------------------|----------|------|-----------|
| 1.     | Write a program to accept the radius of a sphere from the user and display its area and volume.  Area=πr² and volume=4πr³ | 9        | 0.00 | V         |
| 2      | Write a program to accept a number from the user and display its factorial.                                               | 1/6      |      | V         |
| 3      | Write a program to accept a number from the user and display whether it is a palindrome number or not.                    | 100      | //   | 1         |
| 4      | Write a program to accept a number from the user and display whether it is a prime number or not.                         |          | Ų,   |           |
| 5      | Write a program to display the following pattern:  1 12 123 123 1234 12345                                                |          | Z    |           |

| Sr.No. | List of Program                                                                                                    | Pageno. | Date        | Signature |
|--------|----------------------------------------------------------------------------------------------------|---------|-------------|-----------|
| 6      | Write a program to display the following pattern: 1 23 456 78910 11 12 13 14 15                                                                                                    |         | <b>N</b>    |           |
| 7      | Write a program that reads a string and print its statistics like: Number of Uppercase letters, Number of lowercase letters, Number of alphabets, Number of digits, Number of symbols.                                                                                                    | Sec.    |             |           |
| 8      | Write a program that asks the user for a string s and character c and then it prints the location of the character c in the string s.                                                                                                    | 100     | MOJA, e. I. | N         |
| 9      | Write a program to input a list and an element, and remove all occurrences of the given element from the list.                                                                                                    |         |             | 1/        |
| 10     | Extract two list slices out of the given list of numbers. Display and print the sum of elements of list slice which contains every other element of the list between indexes 5 to 15. Program should display the average of elements in second list slice that contains every fourth element of the given list. The list contains numbers 1 to 20. |         |             |           |
| 11     | Write a program to input two lists and display the maximum element from the elements of both the list combined, along with the index in its list.                                                                                                    |         |             |           |

| Sr.No. | List of Program                                                                                                    | Page no.          | Date | Signature |
|--------|----------------------------------------------------------------------------------------------------|-------------------|------|-----------|
| 12     | Write a program to input names of n students and store them in a tuple. Also input a name from the user and find if this student is present in the tuple or not.                                 |                   |      |           |
| 13     | Write a program to check if a tuple contains any duplicate elements.                                                                                                    | State of the last |      |           |
| 14     | Write a program to create a dictionary with the roll number, name and marks of n students in a class and displays the names of students who have marks above 75.                                 |                   |      | 1         |
| 15     | Write a Python program that takes a value and checks whether the given value is part of given dictionary or not If it is, it should print the corresponding key otherwise print an error message | T.E               |      | V         |

-----

Program-1 : Write a program to accept the radius of a sphere from the user and display its area and volume. Area= $\pi r^2$  and Volume= $4\pi r^3$ 

import math
r=int(input("Enter radius of a sphere"))
area=math.pi\*r\*r
volume=math.pi\*r\*\*3
print("The area of sphere is ",area)
print("the volume of sphere is",volume)

#### **OUTPUT:**

Enter radius of a sphere 5
The area of sphere is 78.53981633974483
The volume of sphere is 392.6990816987241

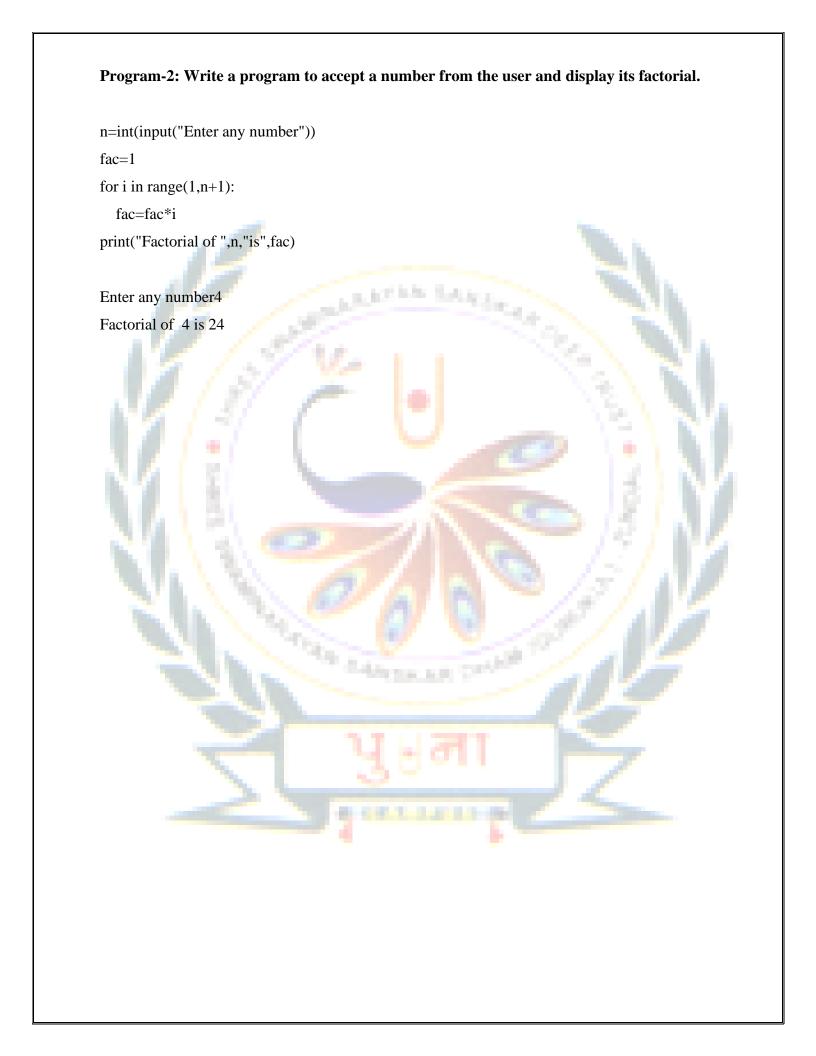

Program-3: Write a program to accept a number from the user and display whether it is a palindrome number or not.

```
num1=int(input("enter any number"))
num2=num1
rev=0
while num1!=0:
  rem=num1%10
  rev=rev*10+rem
  num1 = num1//10
if num2==rev:
  print(num2,"is a palindrome number")
else:
  print(num2,"is not a palindrome number")
OUTPUT:
enter any number 12321
12321 is a palindrome number
enter any number 123
123 is not a palindrome number
```

Program-4: Write a program to accept a number from the user and display whether it is a prime number or not.

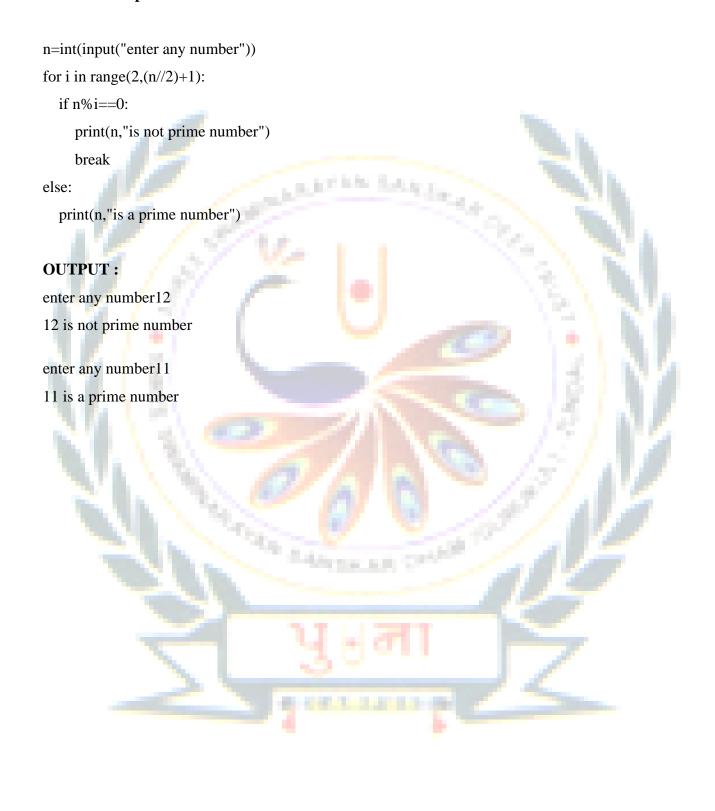

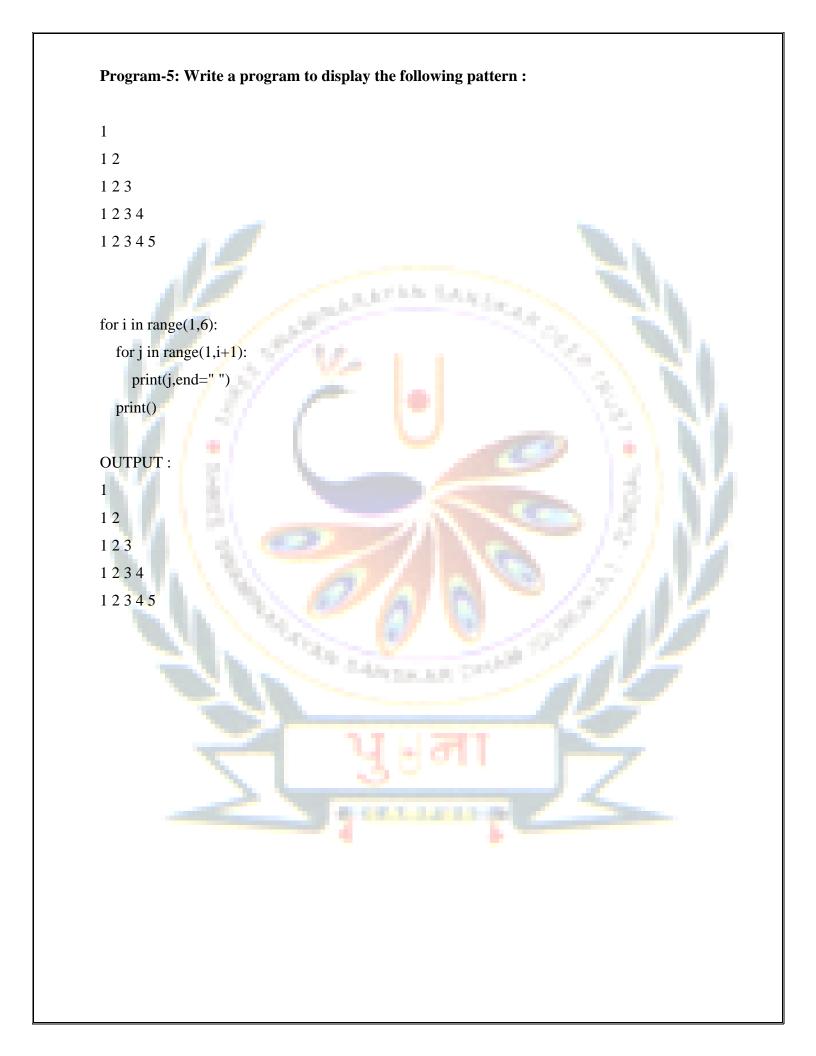

# Program – 6 Write a program to display the following pattern: 1 23 456 78910 11 12 13 14 15 k=1for i in range(0,6): for j in range(1,i+1): print(k,end=" ") k=k+1print() **OUTPUT:** 1 23 456 78910 11 12 13 14 15

Program 7: Write a program that reads a string and print its statistics like :

Number of Uppercase letters, Number of lowercase letters, Number of alphabets,

Number of digits, Number of symbols.

```
st=input("enter any string")
u=l=a=d=s=0
for i in st:
  if i.isalpha():
     a+=1
     if i.isupper():
       u=u+1
     else:
       1 = 1 + 1
  elif i.isdigit():
     d+=1
  else:
     s+=1
print("No. of alphabets",a)
print("No. of uppercase letters",u)
print("No. of lowercase letters",l)
print("No. of digits",d)
print("No. of symbols",s)
OUTPUT:
enter any string: This is a Sample String 123
No. of alphabets 19
No. of uppercase letters 3
No. of lowercase letters 16
No. of digits 3
No. of symbols 5
```

Program-8: Write a program that asks the user for a string s and character c and then it prints the location of the character c in the string s.

```
s=input("Enter any string")
c=input("Enter any character")
flag=0
for i in range(0, len(s)):
  if s[i]==c:
     print("in ",s,"character",c,"occured at location ",i+1)
    flag=1
if flag==0:
    print(c,"does not occur in ",s)
OUTPUT:
Enter any string: pisgurukul
Enter any character u
in pisgurukul character u occured at location 5
in pisgurukul character u occured at location 7
in pisgurukul character u occured at location 9
Enter any string: pisgurukul
Enter any character: z
```

z does not occur in pisgurukul

Program-9: Write a program to input a list and an element, and remove all occurrences of the given element from the list.

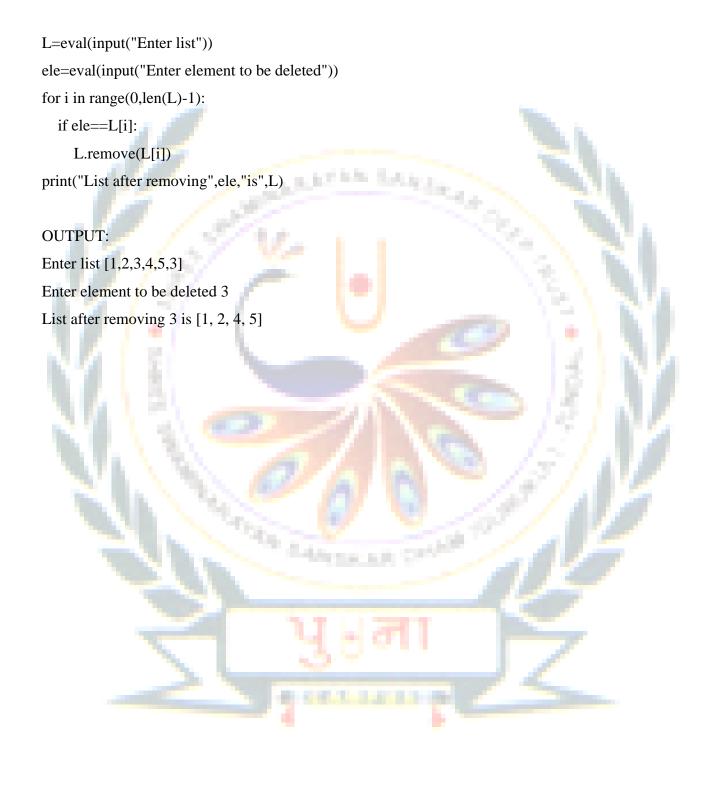

Program – 10: Extract two list slices out of the given list of numbers. Display and print the sum of elements of list slice which contains every other element of the list between indexes 5 to 15. Program should display the average of elements in second list slice that contains every fourth element of the given list. The list contains numbers 1 to 20.

```
L=[1,2,3,4,5,6,7,8,9,10,11,12,13,14,15,16,17,18,19,20]

L1=L[5:15:2]

L2=L[::4]

S=0
for i in L1:
    S=S+i

Avg=0
for i in L2:
    Avg=Avg+i

Avg=Avg/len(L2)

print("the sum of elements of first slice",L1,"is",S)
print("The Average of elements of second slice",L2,"is",Avg)

OUTPUT:
```

the sum of elements of first slice [6, 8, 10, 12, 14] is 50

The Average of elements of second slice [1, 5, 9, 13, 17] is 9.0

Program-11: Write a program to input two lists and display the maximum element from the elements of both the list combined, along with the index in its list.

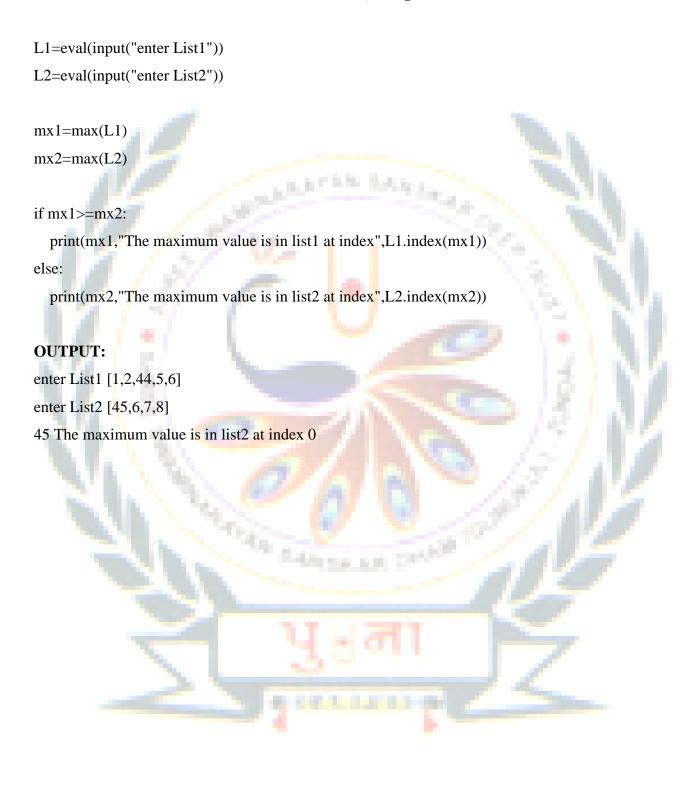

Program-12: Write a program to input names of n students and store them in a tuple. Also input a name from the user and find if this student is present in the tuple or not.

```
n=int(input("Enter how many names"))
L=[]
for i in range(0,n):
  ele=input("Enter name")
  L.append(ele)
T=tuple(L)
name=input("enter name to be searched")
for i in range(0,n):
  if T[i]==name:
    print(name, "is present in the tuple",T)
    break
else:
    print(name, "is not present in the tuple",T)
OUTPUT:
Enter how many names: 5
Enter name abc
Enter name def
Enter name ghi
Enter name jkl
Enter name Imn
enter name to be searched def
def is present in the tuple ('abc', 'def', 'ghi', 'jkl', 'lmn')
```

#### Program-13: Write a program to check if a tuple contains any duplicate elements.

```
T=eval(input("enter a tuple"))
for el in T:
  if T.count(el) > 1:
     print("Tuple contains duplicate elements")
    break
else:
  print("Tuple do not contain any duplicate elements")
OUTPUT:
enter a tuple(10,20,30,40,10,)
Tuple contains duplicate elements
enter a tuple(10,20,30)
Tuple do not contain any duplicate elements
```

Program-14: Write a program to create a dictionary with the roll number, name and marks of n students in a class and displays the names of students who have marks above 75.

```
n=int(input("How many students?"))
stu={}
for i in range (1,n+1):
  print("Enter details of student",i)
  rollno=int(input("Enter roll number"))
  name=input("Enter name")
  marks=float(input("Enter marks"))
  D={"Roll_No":rollno, "Name":name, "Marks":marks}
  key="Stu"+str(i)
  stu[key]=D
print("Student with marks > 75 are :")
for i in range(1,n+1):
  key="Stu"+str(i)
  if stu[key]["Marks"]>=75:
    print(stu[key])
OUTPUT:
How many students? 3
Enter details of student 1
Enter roll number 11
Enter name aa
Enter marks 88
Enter details of student 2
Enter roll number 12
Enter name bb
Enter marks 66
Enter details of student 3
Enter roll number 13
Enter name cc
Enter marks 99
Student with marks > 75 are :
{'Roll_No': 11, 'Name': 'aa', 'Marks': 88.0}
{'Roll_No': 13, 'Name': 'cc', 'Marks': 99.0}
```

Program-15: Write a Python program that takes a value and checks whether the given value is part of given dictionary or not. If it is, it should print the corresponding key otherwise print an error message.

```
D={0:"Zero",1:"One",2:"Two",3:"Three",4:"Four",5:"Five"}
ans='y'
while ans=='y' or ans=='Y':
  val=input("Enter value")
  print("value",val,end=" ")
  for k in D:
    if D[k] == val:
       print("Exists at ",k)
       break
  else:
    print("Not found")
  ans=input("Do you want to check more values")
OUTPUT:
Enter value One
value One Exists at 1
Do you want to check more values y
Enter value nine
value nine Not found
Do you want to check more values y
Enter value Five
value Five Exists at 5
Do you want to check more values n
```